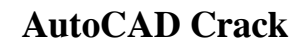

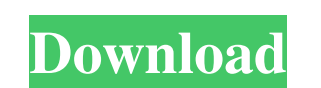

Today, AutoCAD Cracked 2022 Latest Version is one of the world's most widely used and well-known desktop and mobile CAD applications. With over 75 million users worldwide, AutoCAD is used in a range of different industries including architecture, automotive, engineering, mechanical, electrical, and construction to name just a few. Learn more about AutoCAD at the official Autodesk site. AutoCAD is widely known for its powerful drafting and design tools, and for being a powerful and flexible program that is relatively easy to learn. AutoCAD is a mature program with a large user base, and even in the earliest AutoCAD versions it could be considered difficult for non-designers. The recent release of AutoCAD 2018 has led to a vast improvement in user experience and usability. However, the recent 2018 release has also resulted in a more sophisticated and complex user interface. AutoCAD is available as a desktop app for both Windows and macOS operating systems, and a mobile/tablet app for Android and iOS operating systems. While AutoCAD is considered to be more of a desktop program, it is also available as a mobile app for iPads and iPhones. Creating New Projects In the latest release of AutoCAD, you can create new projects directly from the drawing window in the Welcome Screen. For example, when you open a new drawing, you can select from pre-defined templates, or from other projects stored in the cloud. The latest release also includes Drafting Center, which provides a complete set of drawing tools that were previously only available from a separate "Drawing Center" toolbar. The Drawing Center also provides a number of additional features not available in the default settings, including features related to blocks and patterns, 2D/3D annotate, and the ability to create and edit DWG/DXF files directly from the application. Drafting Center provides a number of additional features, such as

the ability to create and edit DWG/DXF files, 2D/3D annotate, integrate 3D models and 2D/3D drawings, and modify layers, rendering, and other settings. Creating New Projects To create a new project directly from the Welcome Screen, click the "Create a New Project" button on the Welcome Screen. Creating New Projects On the next screen, choose your project type. You can create a project for a single component, such as a simple box,

**AutoCAD** 

Compiler The source code of AutoCAD is written in C++ and is made available to customers as a licensed compiler. Customers write extensions using the AutoLISP programming language, which can access the AutoCAD's functions. Drawing files AutoCAD supports many file formats, including DWG, DGN, DWF, DFX, DXF, DGN+, and DWG+. In 2008, the ability to read and edit AutoCAD-style drawings was introduced in PDF. In 2011, an improved 3D-PDF support for AutoCAD was announced. AutoCAD also supports the DXF format of AutoCAD and the STEP format. Toolbars AutoCAD provides a large number of customizable toolbars, including the ribbon, status bar, palette and status bar. AutoCAD's palette, status bar and status bar are customizable and can be moved, sized or hidden. Revision history AutoCAD includes the ability to add comments to the drawing file's data. See also Engineering design automation InCAD – InCAD, a CAD industry standard interface List of graphics software List of vector graphics editors PowerPoint – Microsoft's presentation software Video CAD – 3D CAD for animation and video References Further reading 3D Visualization by Forrester, 2006, MIT Press, External links AutoCAD Blog The Cadalyst: Reviewing CAD's Newest Computerized Workhorse, Review of AutoCAD 2012 AutoCAD 2015 2010, AutoCAD 2015, Autodesk Category:2D computer-aided design software Category:3D graphics software Category:AutoCAD Category:Computer-aided design software for Windows Category:MacOS graphics software Category:1984 software Category:Computer-aided design software for Linux Category:3D graphics software for Linux Category:Computer-aided design software for macOS Category:Windows graphics-related software Category:Science and technology in Greater Boston Category:Videotelephony Category:Autodesk Category:RIAGsRevenge of the Seven Revenge of the Seven is a 1972 Italian giallo film directed by Gianfranco Clerici. Cast Giulio Brogi: Maurizio Lanzetti Piero Vanni: Commissioner Zelma: house a1d647c40b

Login to your admin account. On the left-hand side of the page is an option to activate or de-activate auto-saves. Type key into the search field. When the option appears in the menu, press the plus sign. Enter the software key you have copied and press the ok. When the screen opens up, press save and exit. It will take a minute or two for Autocad to restart. Type key into the search field. When the option appears in the menu, press the plus sign. Enter the software key you have copied and press the ok. When the screen opens up, press save and exit. You will receive a message in the bottom-left corner: "Your Autocad 2017 key has been saved, your data and settings will be saved as well. To restart, press Restart." Q: How to download CSV using REST API in python? I have used REST API to create a GET request which fetches all the records. I also know that it can be used to download a single record. I wanted to know how to download a csv file in python. Here is my code : import requests from pprint import pprint  $url = " + "xxxx" + "Cchannel = " +$ "c9ce8ed62d6f4c4bc8f32d0568d0b063" + "&offset=0" print url # key = "xxxx" # channel = "c9ce8ed62d6f4c4bc8f32d0568d0b063" resp = requests.get(url) data = resp.json() for data in data["result"]: print(data["login"], ":",data["team"], ":", data["gid"], ":", data["reason"]) A: To download a CSV file I used this code : import requests from pprint import pprint  $url = " " + "xxxx"$ 

**What's New in the?**

Improved 2D and 3D Alignments: 2D alignments are faster, smoother, and more precise, and they are more flexible in working with common 2D geometric entities, such as fitting planes, fit circles, corners, and corners. You can align to multipoint shapes, such as lines and arcs, as well as 3D entities, such as 3D linetypes and 3D profiles. 3D alignments can also now be created from nearly any 3D geometry, including non-polylines. The 3D alignments are still available via the context menu, but they have been completely redesigned for a better user experience. Now, you can easily preview the alignment result before you click OK. You can choose to preview the result in perspective, in orthogonal views, or as a 3D surface. You can create new alignments, rotate and translate existing alignments, copy alignments, save alignments, undo alignments, and delete alignments. You can now use the new Align 3D To operation to align one or more 3D entities to a 3D profile. When aligning multiple entities, you can now start a command before the last one has finished, and the command will continue running after it finishes. This lets you do things like aligning a 3D line to a profile in a 3D workspace, then continuing to draw objects into the workspace. You can also start a command from the Command Line window. (video: 1:25 min.) Faster Alignment: When you use the Align 3D To command, alignment is now done at a rate of 5 to 10 times faster than previous versions. You can now also use the Align Entities to Entities and Align from Profiles commands, which are much faster than the existing 3D Align To and 3D Align to Profile commands. For more information on this new 3D alignments feature, see the Align 3D To command. Pre-Integrated 3D Schematic Tool: Previously, the 3D Schematic feature required you to use the Envelope command to create envelopes from your 3D shapes. This was a bit tedious, and the envelopes weren't always the best representation of your 3D geometry. Now, you can use the Filled Entity command to create an automatically-filled 3D entity from a 3D geometry.

**System Requirements:**

Windows 95/98/ME/NT/2000/XP/Vista/7/8 Mac OS X 10.0.x and up Linux x86 Adobe Acrobat Reader 5.0 and above is recommended for the Manual and Package. QQ7 Casino: Adobe Acrobat Reader 5.